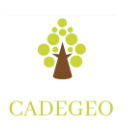

# **INCLUSÃO CARTOGRÁFICA NA OBRAC 2017: A TEMÁTICA PALMEIRAS DO BRASIL REPRESENTADA POR MAPA TÁTIL**

Camila de Souza Santos<sup>1</sup> Brenda Costa Belchior Guimarães<sup>1</sup> Henrique Silva Rabelo<sup>2</sup> Frederico Xavier Capanema<sup>2</sup> Nádia Cristina da Silva Mello<sup>3</sup>

<sup>1</sup> Universidade Federal de Minas Gerais

<sup>2</sup> Universidade Federal de Lavras

<sup>3</sup> Dra. em Geografia pela Pontifícia Universidade Católica de Minas Gerais, docente de Geografia dos cursos Técnicos do CEFET-MG Campus Divinópolis

Recebido em agosto de 2020 Aprovado em dezembro de 2020 Artigo disponível em: [www.cadegeo.uff.br](http://www.cadegeo.uff.br/index.php/cadegeo/index)

# Cartographic Inclusion at Obrac 2017: The Palmeiras of Brazil's Thematic Represented byTactile Map

## **Resumo**

A Olimpíada Brasileira de Cartografia (OBRAC) visa a integrar conhecimentos de diversas áreas, como geografia, matemática e português. No ano de 2017, uma equipe de quatro alunos do Centro Federal de Educação Tecnológica de Minas Gerais (CEFET-MG) campus Divinópolis participou da OBRAC. Uma das provas realizadas pelo grupo consistia na elaboração de um mapa que representasse as Palmeiras do Brasil. Assim, foi construído o "Mapa Interativo Buriti de Minas (MIBM)" com recorte espacial do estado de Minas Gerais e da Palmeira Buriti. O objetivo do trabalho foi integrar os alunos portadores de deficiência visual com a produção de materiais cartográficos que promovam a inclusão no meio didático. Para isso, foi feita uma pesquisa bibliográfica que possibilitou a escolha do livro Grande Sertão Veredas, que retrata a palmeira abordada pelo trabalho, como base do projeto. Para o desenvolvimento do material, utilizou-se também a impressão 3D, levantamentos cartográficos, arduínos, trabalhos artesanais e pesquisa ao DATASUS. Como resultado, foram produzidos dois mapas - um físico, de caráter tátil, e um digital -, que se integravam por meio de um site e exibiam diversas informações e gráficos feitos a partir da busca à matriz de dados do DATASUS. Dessa forma, o resultado final foi um trabalho capaz de incluir deficientes visuais na aprendizagem, além promover a integração multidisciplinar e, por fim, possibilitar que a equipe obtivesse o segundo lugar nacional das etapas a distância. **Palavras-chave:** Inclusão, OBRAC-2017, Geotecnologia.

## **Abstract**

The Brazilian Cartography Olympiad (OBRAC) aims to integrate knowledge from different areas, such as geography, mathematics and Portuguese. In 2017, a team of four students from the Centro Federal de Educação Tecnológica de Minas Gerais (CEFET-MG) Divinópolis campus participated in the Olympics. In this sense, one of the tests carried out by the group consisted in the elaboration of a map representing the Palm Trees of Brazil. Thus, the Mapa Interativo Buriti de Minas (MIBM) was constructed with spatial clipping of Minas Gerais' state and Buriti Palmeira. This work's goals was to include visual impairment students in the production of cartographic's materials that promotes their inclusion in the didactic environment. For this, a bibliographical research was made resulting on the

choice of the book Grande Sertão Veredas, which portrays the palm tree approached by the work as the basis of the project. Also It have been used 3D printing, cartographic surveys, arduins, craft works and research at DATASUS for the material's development. As a result, two maps were produced: one tactile and one digital, which were integrated through a website and displayed many information and graphs build from the search to the DATASUS data matrix. To end up, the work done included visually impaired people in learning while promoved multidisciplinary integration. The team envolved in this process obtained the second national award in the distance stages. **Keywords:** Inclusion, OBRAC-2017, Geotechnology.

## **INTRODUÇÃO E OBJETIVOS**

A Olimpíada Brasileira de Cartografia (OBRAC), que já teve as edições 2015, 2017 e 2019, é realizada a cada dois anos e abrange todo o território nacional. A OBRAC tem por objetivo integrar conhecimentos de diversas áreas, como geografia, matemática e língua portuguesa, além de promover a socialização dos docentes com os alunos e propiciar o interesse acerca das geociências e da engenharia cartográfica. A principal organizadora do evento é a Universidade Federal Fluminense (UFF), com sede na cidade de Niterói (RJ).

Em 2017, orientados pela professora de Geografia da Instituição, quatro alunos do Campus de Divinópolis do Centro Federal de Educação Tecnológica de Minas Gerais (CEFET-MG), pertencentes aos cursos de Informática e de Produção de Moda (integrados ao Ensino Médio), participaram em conjunto da Olimpíada. A OBRAC se organizou em duas etapas a distância, ambas de caráter eliminatório, sendo a primeira teórica, com duas fases e a segunda prática, com três fases. Em sequência, as equipes finalistas realizaram uma última prova em Niterói.

Na segunda fase da etapa prática, a atividade elaborada pela Olimpíada solicitava que fosse feito um mapa que retratasse as palmeiras do Brasil, destacando-se sua importância e distribuições geográficas, além das questões sociais e econômicas relacionadas a essas plantas. A equipe do CEFET-MG, autodenominada "Buritizinhos", objetivou seguir o viés inclusivo trabalhado na última prova, quando conquistou o vice-campeonato.

Visando a integração dos alunos portadores de deficiência visual, a equipe se dedicou à proposta de produzir materiais cartográficos que fossem capazes de promover a inclusão desses estudantes, inserindo-os no contexto dessa área do conhecimento, a fim de que os mesmos pudessem alcançar uma maior compreensão acerca do tema em nível de ensino fundamental, médio, ou até mesmo na graduação.

Essa preocupação se deu porque a linguagem tem papel fundamental em todo o processo evolutivo da criança e do adolescente, no que se refere ao desenvolvimento da sua capacidade de aprender, de se comunicar e de desenvolver todo o seu potencial cognitivo (LAVELLI, 2005).

Entretanto, a maioria das escolas não é apta a acolher esses discentes de forma que incentive e aprimore os seus estudos. O fato de ser a cartografia uma área de estudo com grande apelo visual dificulta o aprendizado desse grupo.

Para se chegar ao produto final a que a equipe se dispôs foram essenciais o uso de recursos tecnológicos disponibilizados pelo CEFET-MG, a integração multidisciplinar entre o curso de Informática e os conhecimentos cartográficos adquiridos, além de trabalhos artesanais necessários à montagem do trabalho. O resultado foi o desenvolvimento do Mapa Interativo Buriti de Minas (MIBM), que cumpriu a proposta de se tornar a educação cartográfica mais acessível a estudantes com deficiência visual.

### **REFERENCIAL TEÓRICO**

No Brasil, segundo Carvalho (2015,p.36), há uma grande diversidade de espécies de palmeiras que são provenientes de um processo histórico de expansão do ecossistema resultante de mudanças climáticas do passado. Elas estão distribuídas por diversas regiões, inclusive em Minas Gerais, onde é perceptível a representatividade de Veredas compostas pela Palmeira Buriti (mauritia flexuosa L.f.).

Essa palmeira é a mais distribuída em todo o território nacional, em particular, onde predomina o bioma Cerrado. Desse modo, segundo Sampaio e Carraza (2012), o Buritizeiro (FIG. 1), denominação da árvore do Buriti, pode atingir até 35 metros de altura, com um caule de até 55 centímetros de diâmetro. Além dessas características, cada Buritizeiro adulto possui em torno de 8 a 20 folhas, que podem chegar a até 3 metros de comprimento.

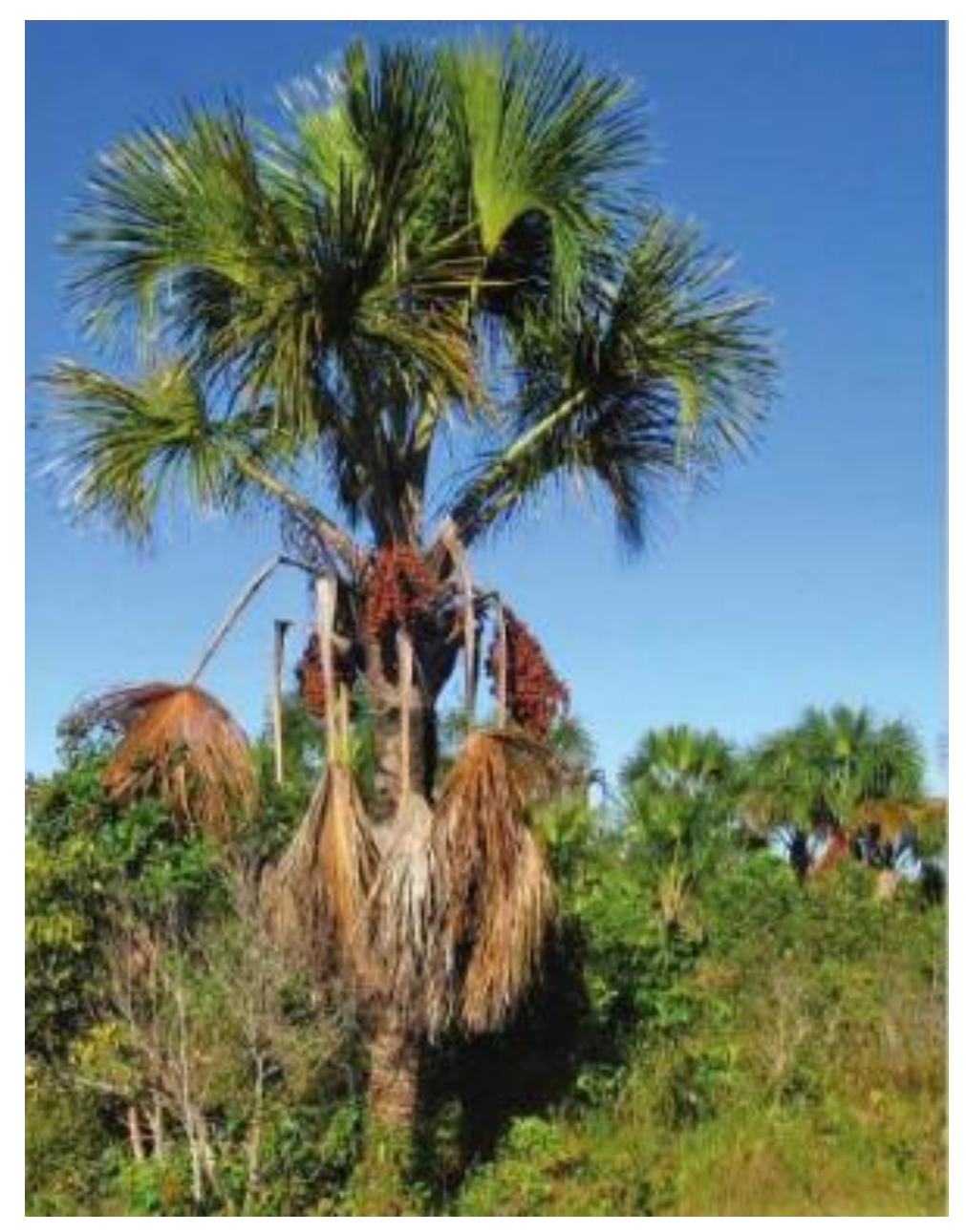

Figura 1: Palmeira Buriti. Fonte: Sampaio; Carranza,2012,p. 10.

Por se desenvolver principalmente em grupos e de preferência em terrenos alagados, essa palmeira é conhecida popularmente também como palmeira-do-brejo, miriti, carandá-guaçu e coqueiro-buriti. A água abundante nesses solos ajuda na dispersão das sementes, formando populações extensas de buritizais, como se fosse um paredão ao longo de cursos d'água, áreas denominadas de Veredas.

Como explica Carvalho (2015, p.17), a Vereda corresponde a um importante subsistema do bioma Cerrado, associado, geralmente, às áreas de nascentes. A manutenção do equilíbrio desses locais é fundamental para a perenidade dos recursos hídricos da região.

Segundo o Ministério do Meio Ambiente (2010), o Cerrado é, depois da Mata Atlântica, o domínio morfoclimático que mais sofreu alterações com a ocupação humana, o que possibilita o progressivo esgotamento dos seus recursos naturais. Entretanto, apesar do reconhecimento de sua importância ecológica, esse domínio possui a menor porcentagem de áreas sob proteção integral: apenas 2,8% do seu território são unidades de conservação de preservação integral (MMA, 2010). No entanto, ainda que consideradas Áreas de Preservação Permanente (APPs), as Veredas têm sido progressivamente modificadas em várias localidades do domínio Cerrado, em boa parte devido às agropecuárias e às atividades urbanas.

Segundo Martins (2010) e Martins et. al. (2013), os principais impactos no subsistema das Veredas decorrentes das atividades humanas seriam o empobrecimento e a degradação dos Solos por queimadas; a contaminação química da água e do solo; o assoreamento; a diminuição do volume hídrico; o represamento e sistemas de irrigação; o afogamento da vegetação, a perda da biodiversidade e a exploração Mineral.

Já quanto ao fruto do Buriti, rico em vitaminas A e C, trata-se de uma importante fonte de fornecimento de vitaminas para o organismo humano. Conforme informações do Portal São Francisco, o fruto assume diversas utilidades, dentre elas, o emprego da polpa para extração de óleo. A partir disso é possível realizar processos, como o preparo de sorvetes, cremes, geleias, doces, licores e sucos.

Dada a sua relevância para a cultura mineira, as Veredas – grupos de palmeiras buritis - foram imortalizadas no livro "Grande Sertão: Veredas" do escritor mineiro Guimarães Rosa. Essa obra apresenta uma narrativa feita pelo então ex-jagunço Riobaldo Tatarana a um interlocutor oculto. Nesse contexto, o protagonista relata sua trajetória de vida, que perpassa pela caracterização do meio físico em que se ambienta a trama: o cerrado brasileiro.

Em Minas Gerais, a obra faz menção a 17 cidades pelas quais o ex-jagunço teria passado: Lontra, Monte Azul, São Francisco, São Romão, Grão Mogol, Araçuaí, Montes Claros, Pirapora, Paracatu, Várzea da Palma, Lassance, Três Marias, Corinto, Curvelo, Sete Lagoas, Brasília de Minas e Januária.

Mas apesar de o espaço em que ocorre a narrativa do livro ser predominantemente o sertão mineiro, o personagem também percorre trechos do sudoeste da Bahia e leste de Goiás.

# **METODOLOGIA**

O fluxograma abaixo (FIG.2) apresenta os métodos utilizados para a realização da pesquisa.

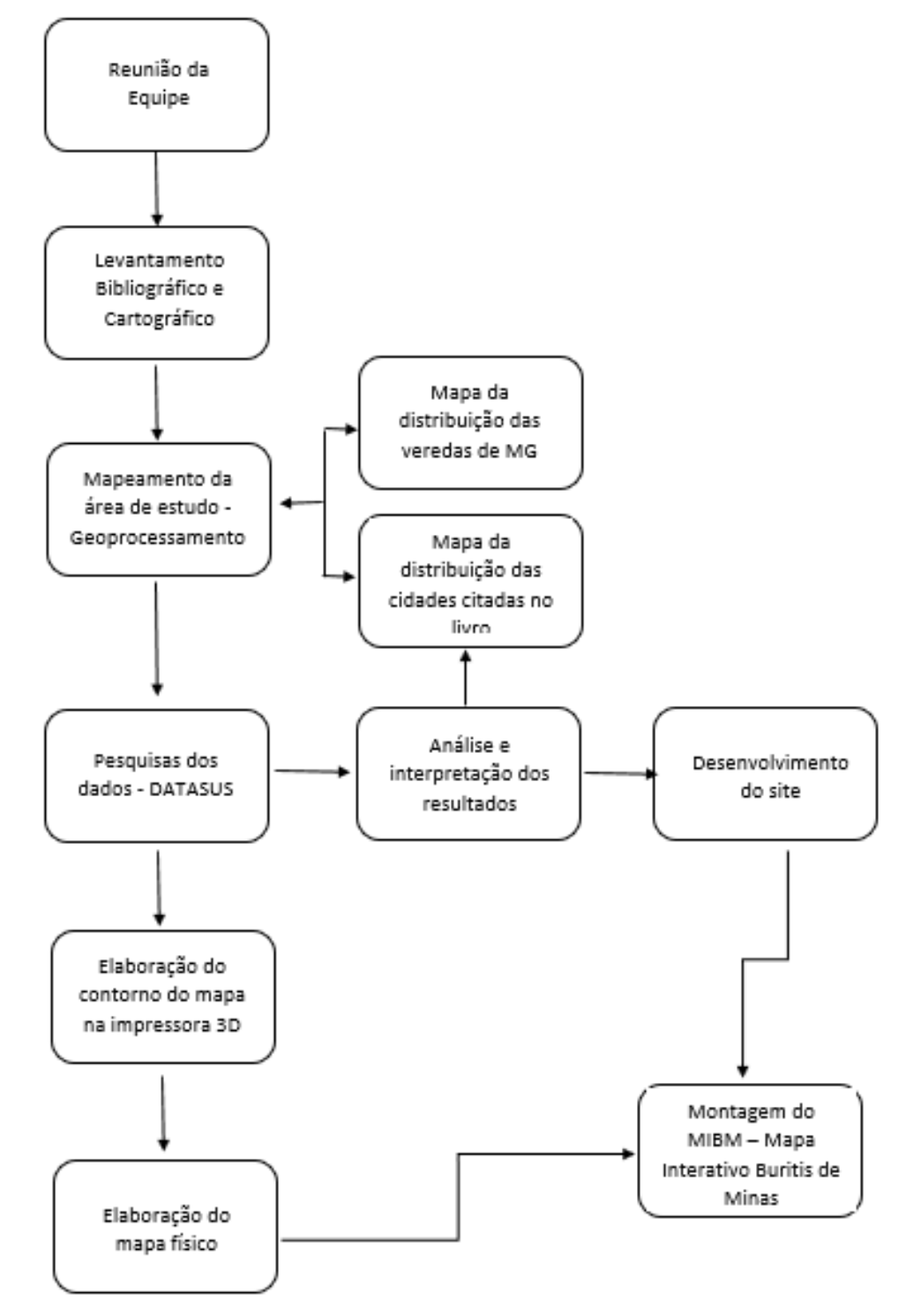

Figura 2: Fluxograma Interativo das Etapas Metodológicas.

A primeira etapa do trabalho constituiu na realização de duas reuniões, uma com os integrantes e a orientadora e a outra com professores de diversas áreas: Biologia, Literatura e das disciplinas técnicas da Engenharia Mecatrônica e da Informática.

Posteriormente, a partir do que foi exposto na atividade proposta pela Olimpíada, decidiu-se por se proceder a um recorte regional, uma vez que o tema abordado - "Palmeiras do Brasil" - é muito amplo. Desse modo, optou-se por se centrar nas áreas de Veredas de Minas Gerais, representada pela distribuição da Palmeira Buriti. Assim, buscando-se ainda afunilar esse recorte e estreitar a conexão com o icônico livro Grandes Sertões: Veredas, foram inclusas no mapa apenas as dezessete cidades mineiras por onde o personagem principal da obra de Guimarães Rosa passou. Esses municípios foram representados no MIBM utilizando-se os recursos do Geoprocessamento e da Prototipagem rápida.

De acordo com o levantamento bibliográfico, descobriu-se que o fruto do buriti é rico em vitamina A, importante para a prevenção de doenças de visão, circulatórias e osteomusculares. Nesse sentido, pensou-se em uma análise do quantitativo de pessoas das dezessete cidades abordadas pelo livro que realizam tratamentos referentes aos problemas de saúde citados. Isso porque essas regiões possuem abundância do fruto da palmeira, objeto de estudo do trabalho.

Para se proceder à pesquisa sobre o índice de pessoas com deficiência de vitamina A, no âmbito da região de interesses deste trabalho, utilizou-se a matriz de dados do DATASUS, que possui um sistema com diversos indicadores municipais que podem ser acessados a partir dos cadernos de informações de saúde.

Inicialmente, foram coletados os indicadores, disponibilizados no formato de planilhas, do estado de Minas Gerais e, posteriormente, das dezessete cidades aqui abordadas.

Em sequência, foram filtrados os totais respectivos aos pacientes em tratamentos hospitalares de problemas circulatórios, de visão e osteomusculares. Por fim, com a manipulação desses dados pelo *software Excel*, foi possível criar um gráfico comparativo, organizado por faixa etária, do número de indivíduos portadores dessas doenças entre Minas Gerais e cada um dos municípios supracitados.

A próxima etapa constou de levantamento das bases cartográficas de Minas Gerais, disponibilizadas pelo portal *Geobases*, e da realização do mapeamento, bem como da aquisição do material para a confecção do mapa interativo: cartolina, massa de modelar, alfinetes, papel alumínio, cola, isopor, Arduíno e o Acrilonitrila butadieno estireno (ABS), sendo a última matéria prima para a impressão 3D. O Arduíno, é uma placa de circuitos que faz a comunicação entre o computador e o dispositivo responsável por captar os comandos do usuário que são dados de forma tátil.

Portanto, o objetivo de utilizar essa placa foi criar um mapa interativo, de baixo custo, flexível e de fácil utilização para todos, em particular os deficientes visuais. Junto a isso, foram utilizados softwares de modelagem 3D automáticos para gerar o modelo tridimensional do contorno do mapa, baseado em imagens bidimensionais dos limites do estado de Minas Gerais. Essa etapa é essencial para que os deficientes visuais possam conhecer, por intermédio do tato, o formato do contorno do estado.

Para produção desses modelos gerados, foi utilizada a tecnologia de prototipagem rápida, juntamente à impressão tridimensional. Trata-se de um processo de fabricação de produtos originados diretamente do modelo computacional que dispensa ferramentas, tempo e custo. Nesse contexto, os modelos criados foram divididos em partes, com a finalidade de se obter maior precisão nas dimensões da representação da fronteira e nos códigos gerados para a execução da impressão sólida.

Por último, a fase final realizada pela equipe foi a criação do mapa físico, que é manipulado em conexão com o computador a partir de uma interface criada para tal interação. Para a elaboração do sistema, foi necessária a utilização de linguagens de programação<sup>1</sup> e marcação de texto que, juntas,

1

<sup>&</sup>lt;sup>1</sup>Linguagem de programação é uma linguagem escrita e formal que especifica um conjunto de instruções e regras usadas para gerar programas (Sebesta, 2015).

possibilitaram uma aparência agradável, disponibilidade de representações visuais e o funcionamento adjacente ao circuito elaborado e integrado à placa Arduíno.

Por fim, a elaboração da conexão do circuito com a interface em si se deu com base na possibilidade de se simular o pressionamento de teclas específicas de um computador, condicionando-as para exibir dados, imagens e reproduzir narrações de informações, com a finalidade de se proporcionar uma experiência semelhante a todos os usuários.

#### **RESULTADOS E DISCUSSÕES**

Esta seção apresenta os resultados obtidos pela pesquisa. No mapa digital, utilizado no site a partir do levantamento cartográfico, como se observa na FIG (3), o estado de Minas Gerais está representado na cor verde, enquanto as dezessete cidades foco da pesquisa aparecem na cor vermelha. Já as veredas são identificadas pela cor azul. Esse foi o modelo utilizado para o mapa físico desenvolvido na impressora 3D.

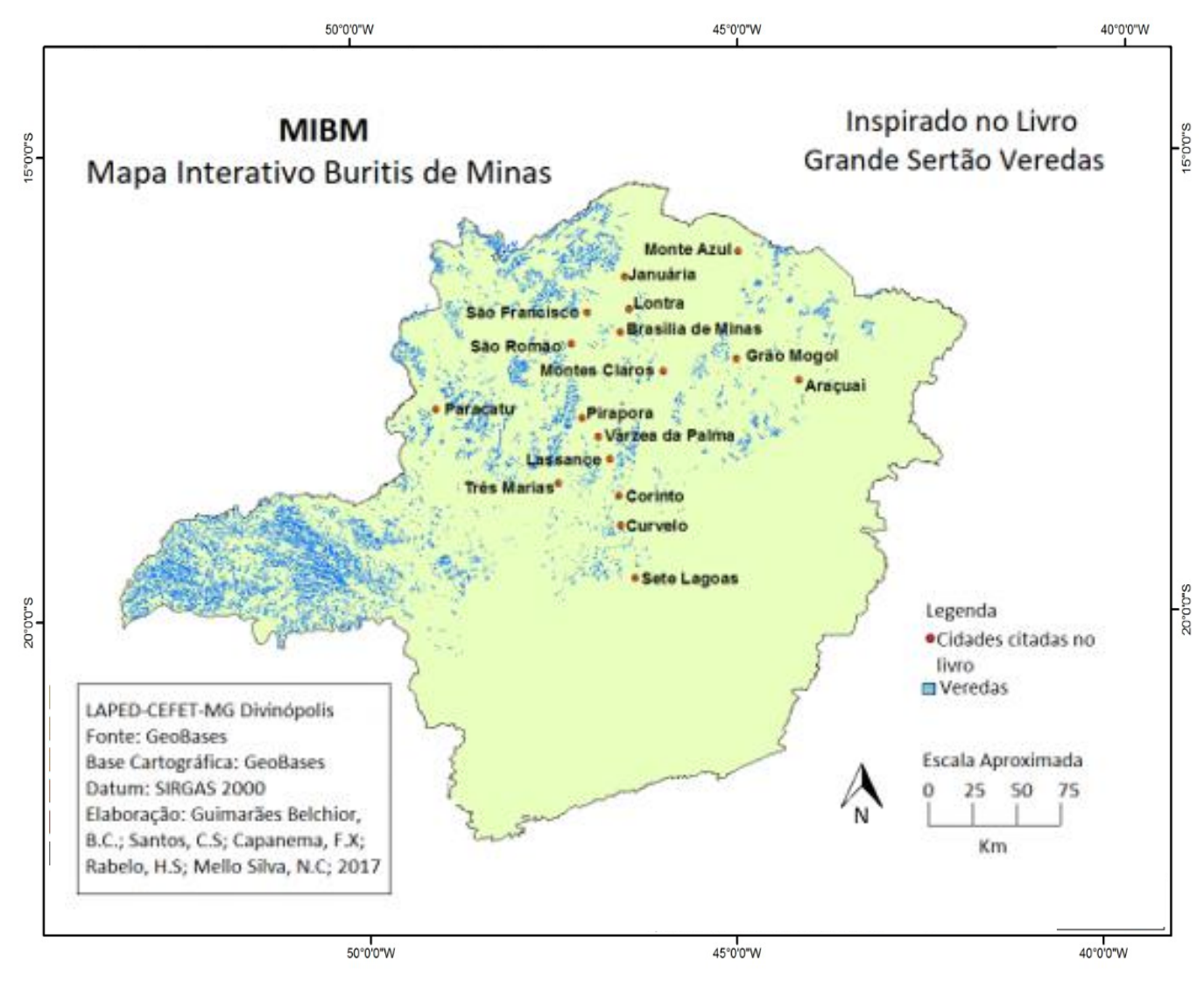

Figura 3: Mapa digital.

Depois de feita a conexão do computador com o mapa físico, a partir da *interface* desenvolvida, o aluno já pode utilizar os materiais disponibilizados pelo trabalho. Desse modo, ao abrir o *site*, o estudante se depara com a página inicial (FIG.4), que, a partir de um áudio previamente gravado, lê as informações contidas na imagem sobre a palmeira Buriti e instrui os demais comandos. Essas instruções fazem com que o aluno se direcione para a segunda página (FIG.5), que apresenta um breve resumo de uma das referências do trabalho, o livro Grande Sertão Veredas, além de explicar para o discente qual a relação do mapa com a obra.

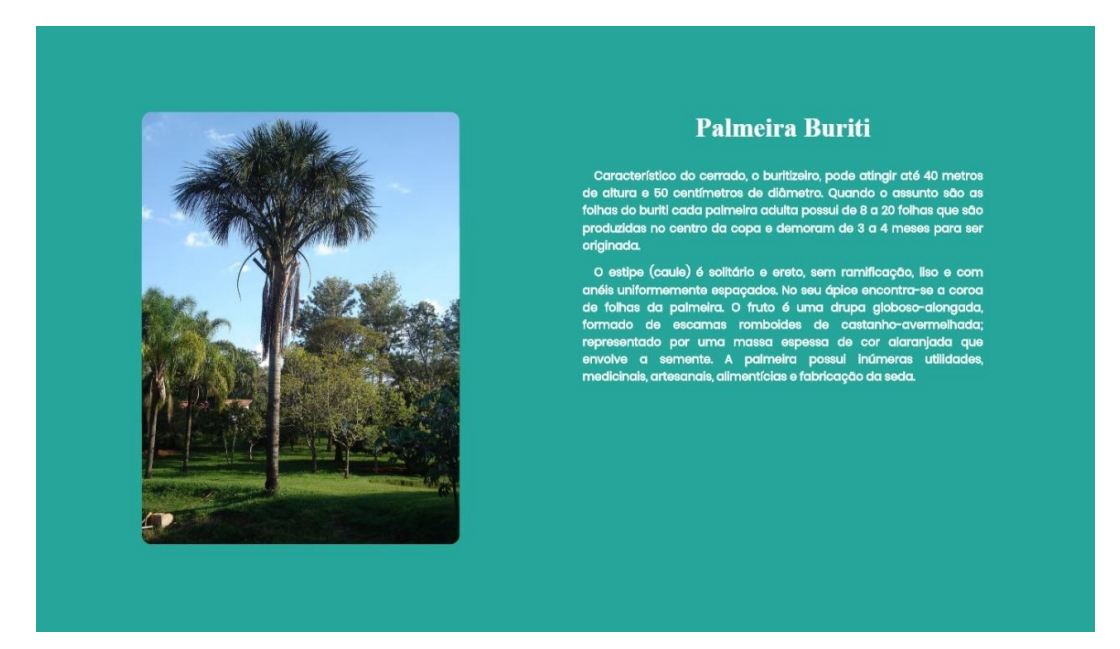

Figura 4: Página inicial do site – MIBM – Mapa Interativo Buritis de Minas.

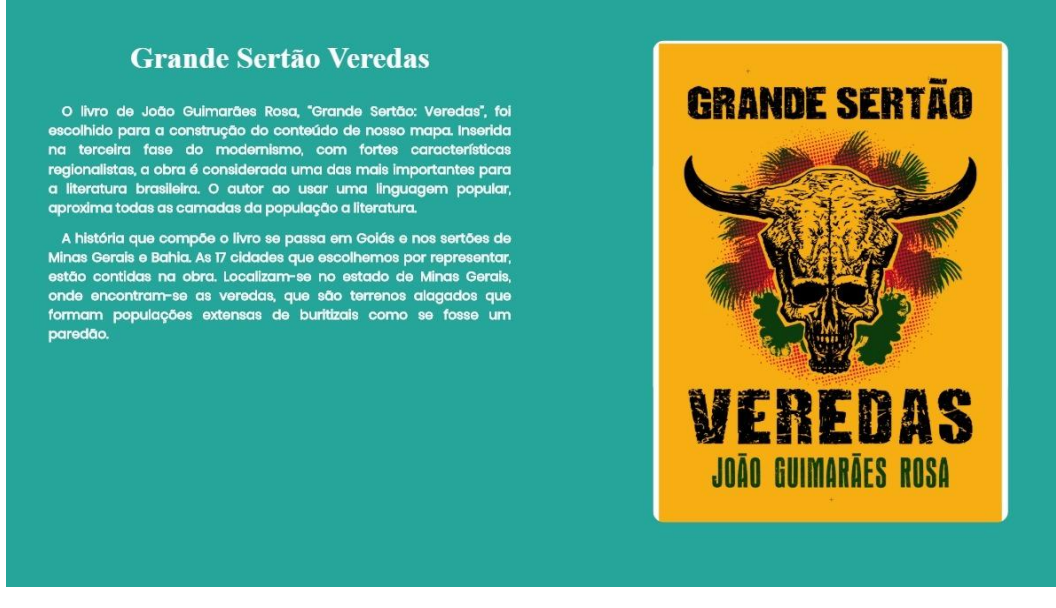

Figura 5: Segunda página do site – MIBM – Mapa Interativo Buritis de Minas.

Logo após essa apresentação, a narração pede ao aluno para tocar em uma das cidades no mapa físico, para que a interação se inicie. Desse modo, ao se clicar em alguma cidade no mapa físico são apresentadas breves informações sobre a vitamina A, presente no fruto da palmeira, e a explicação dos gráficos confeccionados com os dados do DATASUS.

Como citado anteriormente, por meio da manipulação dos dados fornecidos pelo DATASUS, foram criados três gráficos respectivos às doenças abordadas para cada uma das dezessete cidades. Tais gráficos representam o número de pessoas por faixa-etária que realizam tratamentos hospitalares relativos a doenças de visão, ao aparelho circulatório e a problemas ósseos de cada município e de Minas Gerais, criando um comparativo entre ambos. Um exemplo é do município de Curvelo, sede de uma das unidades descentralizadas do CEFET-MG, que pode ser visualizado nos três seguintes gráficos os quais é representado na cor azul e o estado mineiro na cor laranja. (FIG 6, FIG 7, FIG 8).

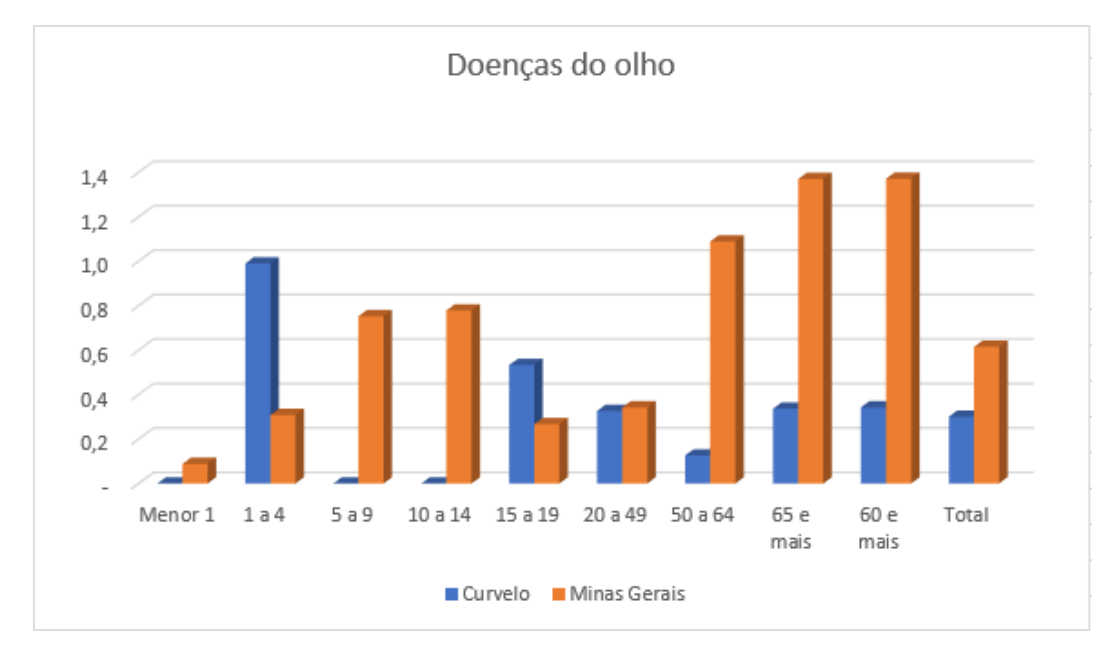

Figura 6 - Gráfico de doenças do olho de Curvelo.

No gráfico acima (FIG.6), é retratado os dados respectivos às doenças de visão. Nele, é perceptível que a cidade possui apenas duas faixas etárias - de um a quatro anos e de quinze a dezenove anos - em que o número de pacientes que tratam de doenças de visão é maior que o de Minas Gerais. Por consequência, o total de pessoas do estado que realizam tratamentos hospitalares relativos ao problema apresentado no gráfico é maior do que do município.

Abaixo, pode ser visualizado o gráfico referente às doenças do aparelho circulatório (FIG.7). Nele, a situação descrita acima é invertida. Curvelo já possui quatro faixas etárias com o quantitativo de pessoas que realizam tratamentos hospitalares de doenças do aparelho circulatório que superam os valores de Minas Gerais e por isso o seu total também é maior do que o do próprio estado.

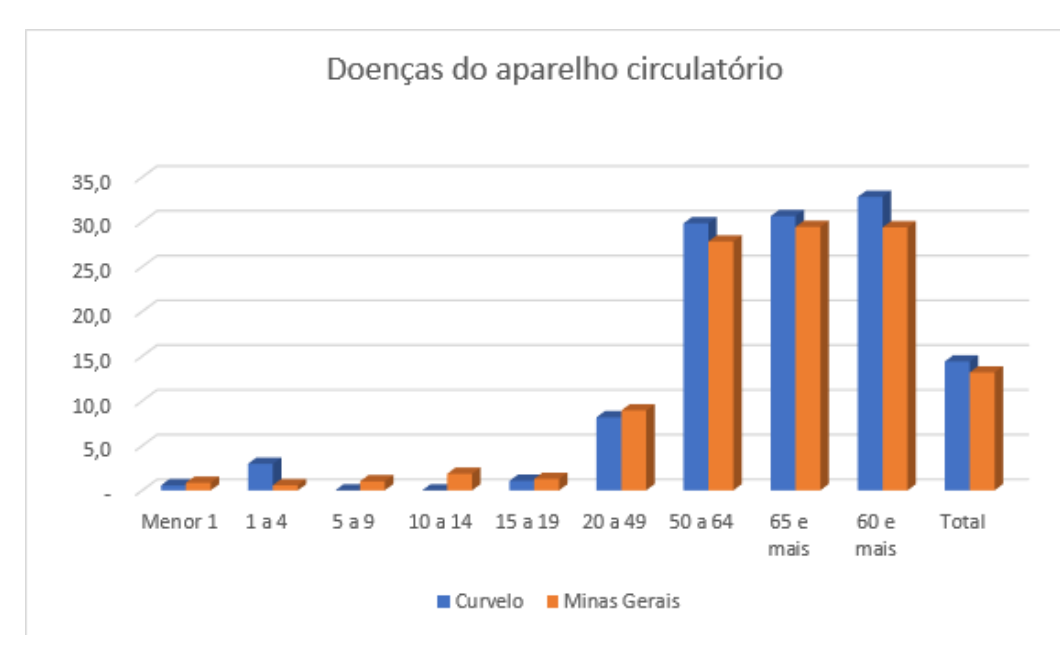

Figura 7 - Gráfico de doenças do olho de Curvelo.

O último gráfico apresenta as informações respectivas às doenças ósseas. São seis faixas etárias em que Curvelo obteve números maiores de pessoas que realizam tratamentos hospitalares relacionados às doenças de olhos em comparativo com Minas Gerais e, assim, também ultrapassando o total do estado.

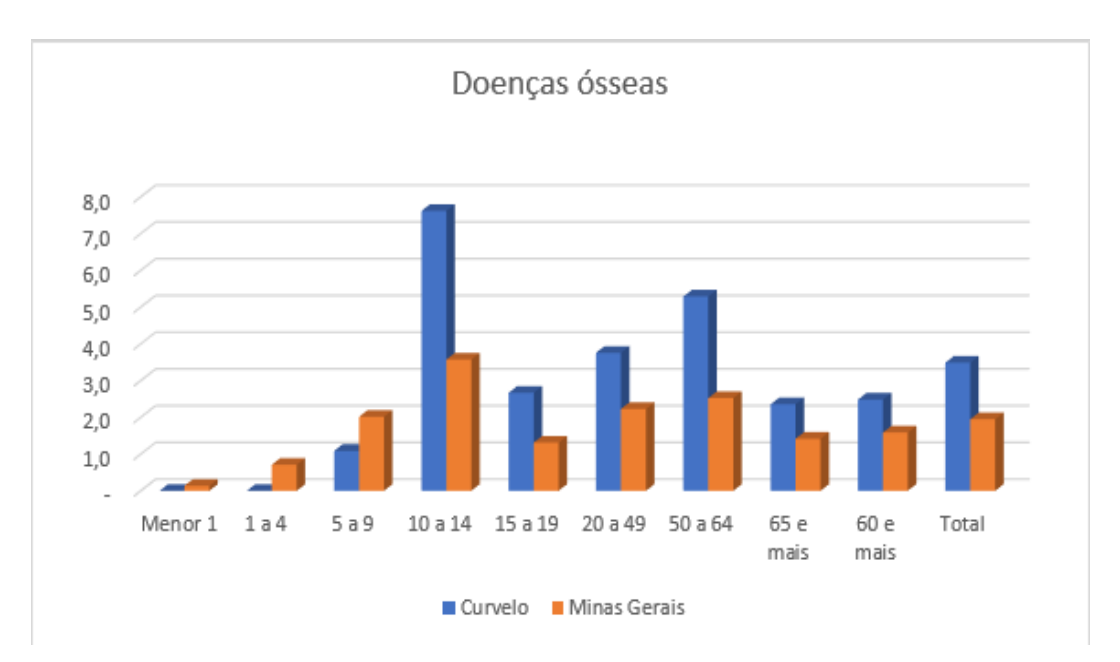

Figura 8 - Gráfico de doenças ósseas de Curvelo.

Todas as informações sobre os gráficos citadas acima eram apresentadas no site quando o estudante clicava em alguma cidade no mapa tátil. Assim, ele era direcionado a uma página com um pequeno texto sobre a cidade específica, que continha o nome dela e a interpretação dos gráficos (FIG.9)

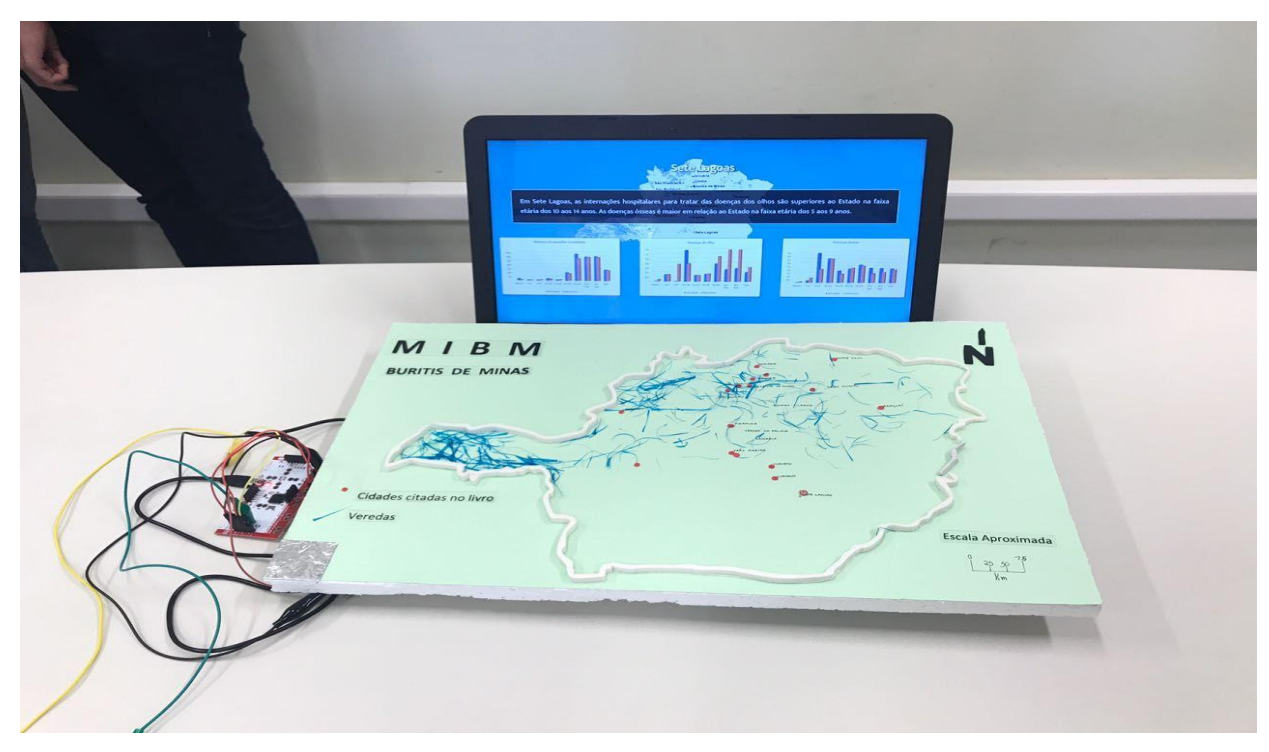

Figura 9: Tela do site quando se clica em alguma cidade e suas informações e o MIBM.

# **CONCLUSÃO**

O MIBM foi criado com a finalidade de incluir o deficiente visual nas atividades de Cartografia. Nesse sentido, em função do tempo para realização da atividade, a equipe teve como foco a elaboração do mapa para ser avaliado pela equipe da OBRAC, alcançando a terceira colocação nessa etapa da olimpíada, dentre as 64 equipes participantes.

A elaboração do mapa interativo possibilitou à equipe demonstrar que existem diversas maneiras de elaboração de novas geotecnologias dentro das próprias instituições de ensino, proporcionando-se a integração social no estudo da cartografia. Dessa forma, o aprendizado se torna mais simples e acessível para todas as faixas etárias, de maneira que nenhum estudante fique prejudicado.

Por fim, os resultados obtidos ao final de toda a olimpíada foram muito benéficos para a equipe. Dentre eles, a conquista da segunda e primeira colocação nacional, referentes às etapas a distância e presencial, respectivamente. Além disso, a participação possibilitou aos estudantes envolvidos adquirirem conhecimento para a elaboração de futuros estudos multidisciplinares.

### **AGRADECIMENTOS**

Em primeiro lugar, à equipe da Universidade Federal Fluminense que, com o auxílio do Instituto Brasileiro de Geografia e Estatística, realizou com muito êxito essa olimpíada do conhecimento. Agradecemos também pela oportunidade de utilizar como base nosso trabalho realizado na 2ª fase prática de 2017, o Mapa Interativo Buritis de Minas (MIBM) em uma de suas provas na Olimpíada do ano de 2019.

À professora Nádia Cristina da Silva Mello por nos dar a oportunidade, incentivo e suporte para participar da Olimpíada Brasileira de Cartografia de 2017 (OBRAC).

Ao atleta e fundador do Clube de Orientação de Divinópolis Luiz Castro de Mello, por aulas e treinos direcionados ao desporto Orientação, o que possibilitou a classificação em primeiro lugar na prova presencial no Rio de Janeiro.

Ao mestre Luiz Carlos Gonçalves, professor do CEFET-MG, pelo tempo gasto e comentários ao se disponibilizar a corrigir e a revisar o presente artigo, o que valorizou ainda mais este trabalho.

Aos departamentos do Campus Divinópolis do CEFET-MG, que contribuíram para que todas as provas práticas e teóricas fossem realizadas de maneira interdisciplinar.

## **REFERÊNCIAS BIBLIOGRÁFICAS**

- CARVALHO, Ane Caroline Amaral. **Análise Ambiental de um subsistema de Vereda em Unidades de Conservação:** Reserva Ecológica do IBGE Recor e Estação Ecológica de Águas Emendadas-Esecae-DF. (Dissertação de mestrado em Geografia). Universidade de Brasília, 2015.
- DATASUS. **Dados de morbidade hospitalar**. Disponível em: <http://datasus.saude.gov.br/>. Acesso em 25 ago. 2017.
- GEOBASES. **Base Cartográfica de Minas Gerais.** Disponível em: [<http://www.geobases.es.gov.br/>](http://www.geobases.es.gov.br/). Acesso em 20 ago. 2017.
- LAVELLI, M; FOGEL, A. **Developmental Changes in the Relationship Between the Infant's Attention and Emotion During Early Face-to-Face Communication: The 2-Month Transition.** Develop Psych. 2005.
- MARTINS, R. A. **Aplicação do Geoprocessamento no Estudo Integrado das Áreas de Preservação Permanente nos Municípios de Morrinhos e Caldas Novas-GO**. 2010. 171f. Dissertação (Mestrado em Geografia), Departamento de Geografia, Universidade Federal de Goiás, Catalão- GO, 2010.
- MARTINS, R. A.; SANTOS, E. V; FERREIRA, I. M.; LARANJA, R. R. P. **Visão ambiental do subsistema vereda na microrregião de catalão (GO)**. Espaço em Revista, v. 15, n. 2, p. 141- 162, 2013.
- MINISTÉRIO DO MEIO AMBIENTE. **Biomas: o bioma cerrado**. Brasília, DF, 2010. Disponível em: http://www.mma.gov.br/biomas/cerrado. Acessado em: ago. de 2017.
- PORTAL SÃO FRANCISCO. **Buriti.** Disponível em: <https://www.portalsaofrancisco.com.br/alimentos/buriti>. Acesso em ago. 2017.
- ROSA, J. G. **O Grande Sertão: Veredas**. 1956.
- SAMPAIO, Maurício Bonesso; CARRAZZA, Luis Roberto. Manual **Tecnológico de Aproveitamento Integral do Fruto e da Folha do Buriti (Mauritia flexuosa)**. Brasília – DF. Instituto Sociedade, População e Natureza (ISPN). Brasil, 2012.
- SEBESTA, R. W. **Concepts of Programming Languages**, 11ª ed. Pearson, 2015.